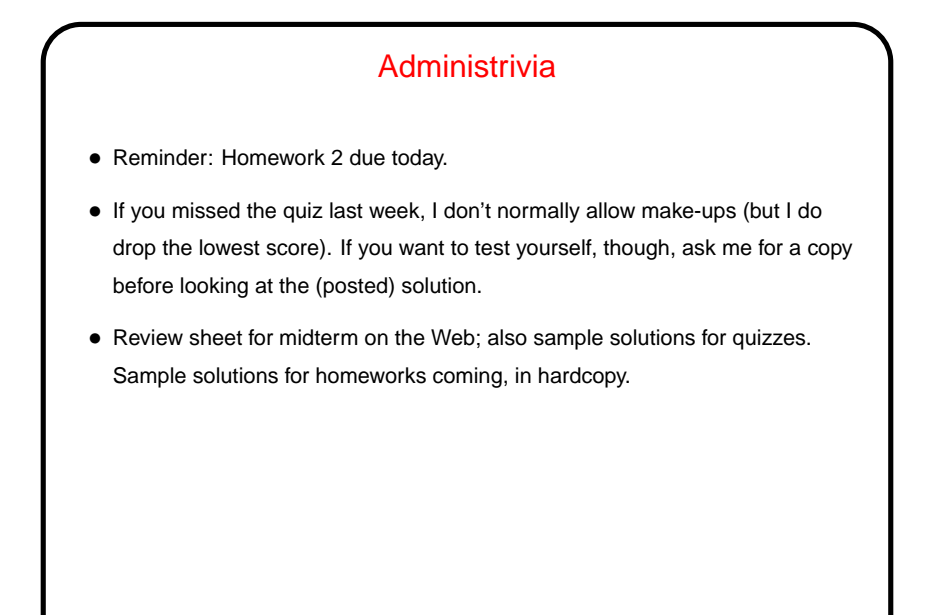

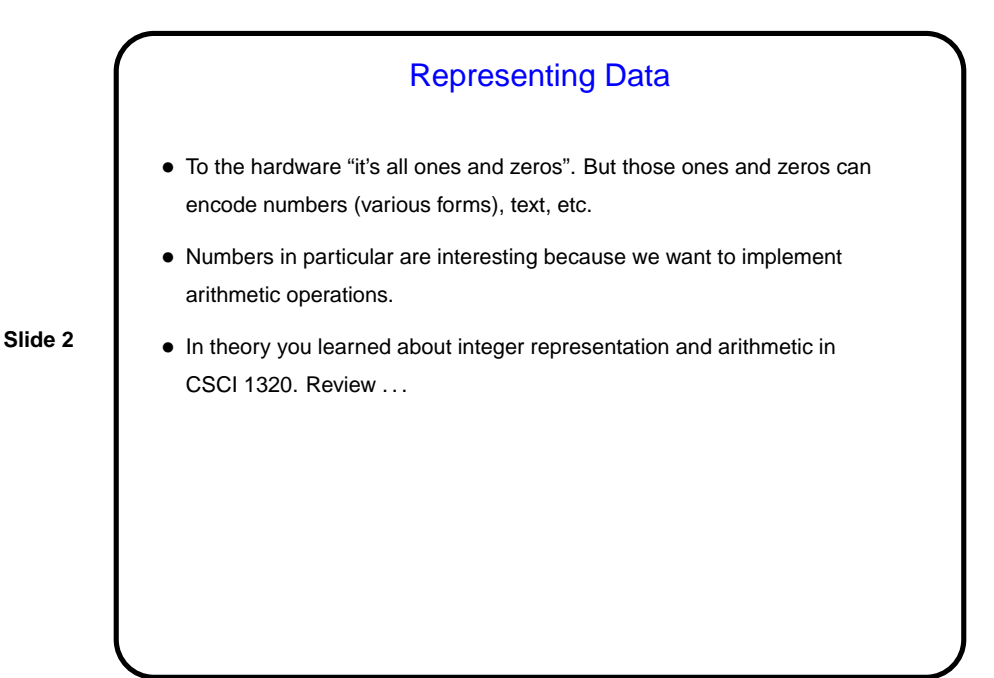

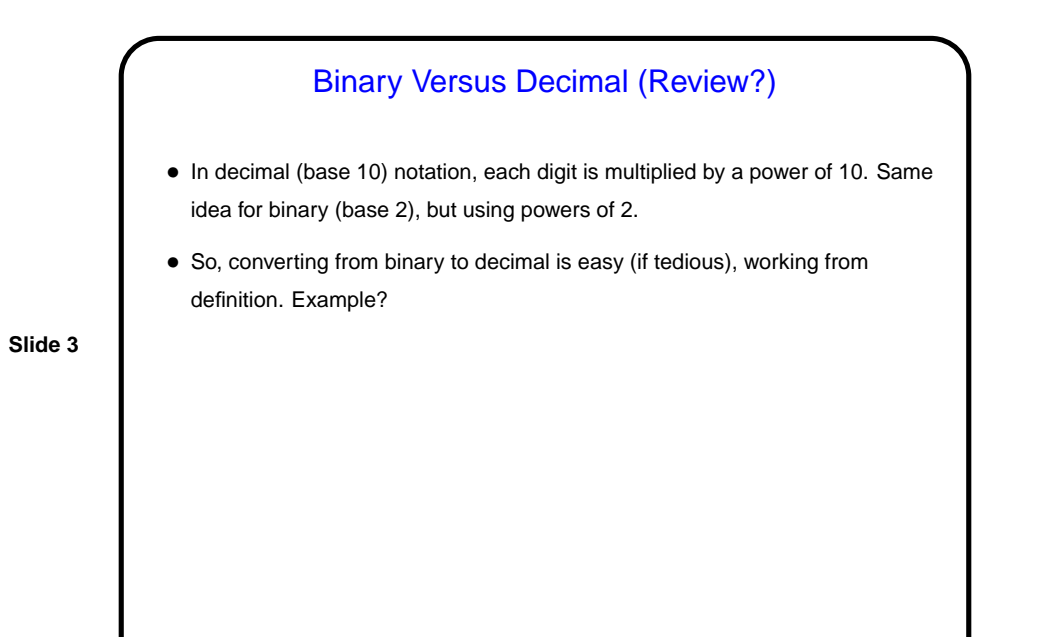

Binary Versus Decimal, Continued • Converting from decimal to binary? Repeatedly divide by 2 and record remainders . . . We could describe this as a recursive algorithm for computing  $bits(n)$ : **–** Base case is  $n < 2$ ; trivial. **–** For recursive step, divide  $n$  by 2 to get quotient  $q$  and remainder  $r$ . Then  $n=2q+r$ , and: The last bit of  $bits(n)$  should be r. The remaining bits are  $bits(q)$ , left-shifted by 1.

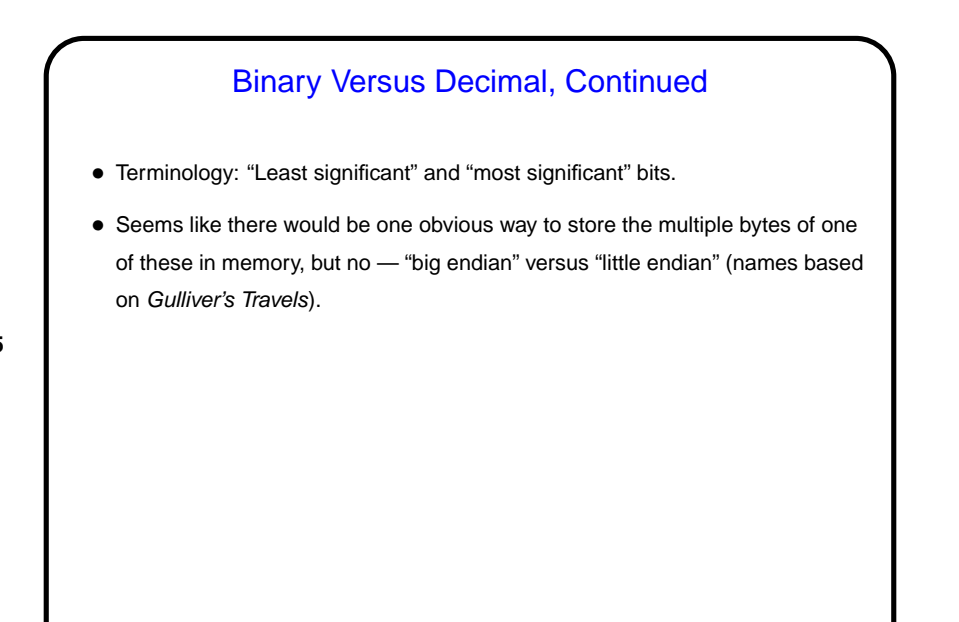

## Binary Versus Decimal, Continued

- Binary is useful for showing real internal state but not very compact. Decimal is compact but not so easy to convert to/from binary.
- We might notice easy to convert to/from a base that's a power of 2. Hence the use of "octal" (base 8) and "hexadecimal" (base 16). For the latter, we need more than 10 digits, so we use "A" through "F". Examples?
- Notice that we can also convert directly to/from decimal, much as we did for binary.

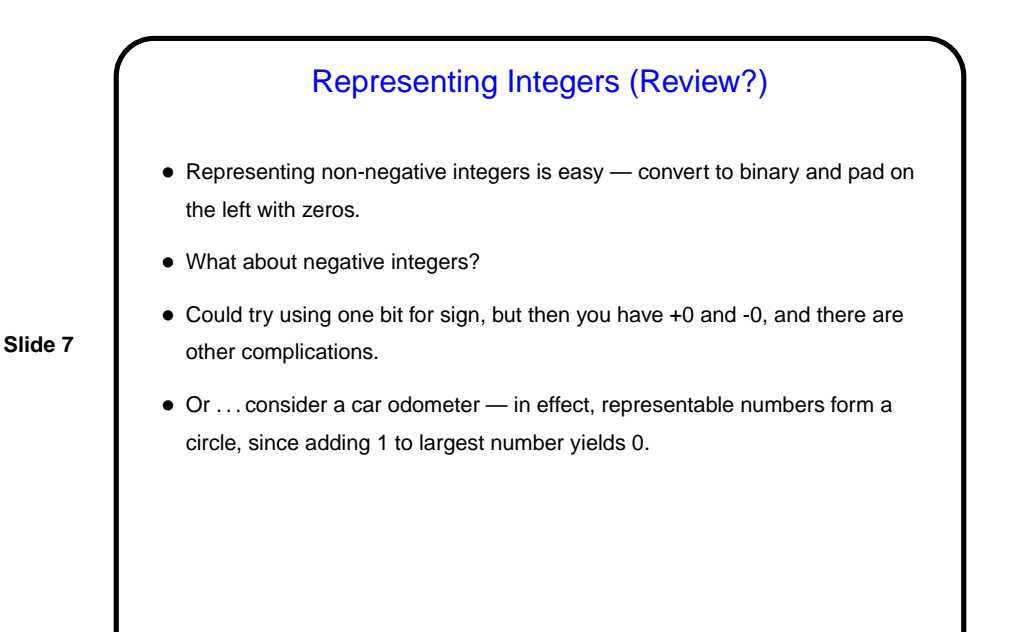

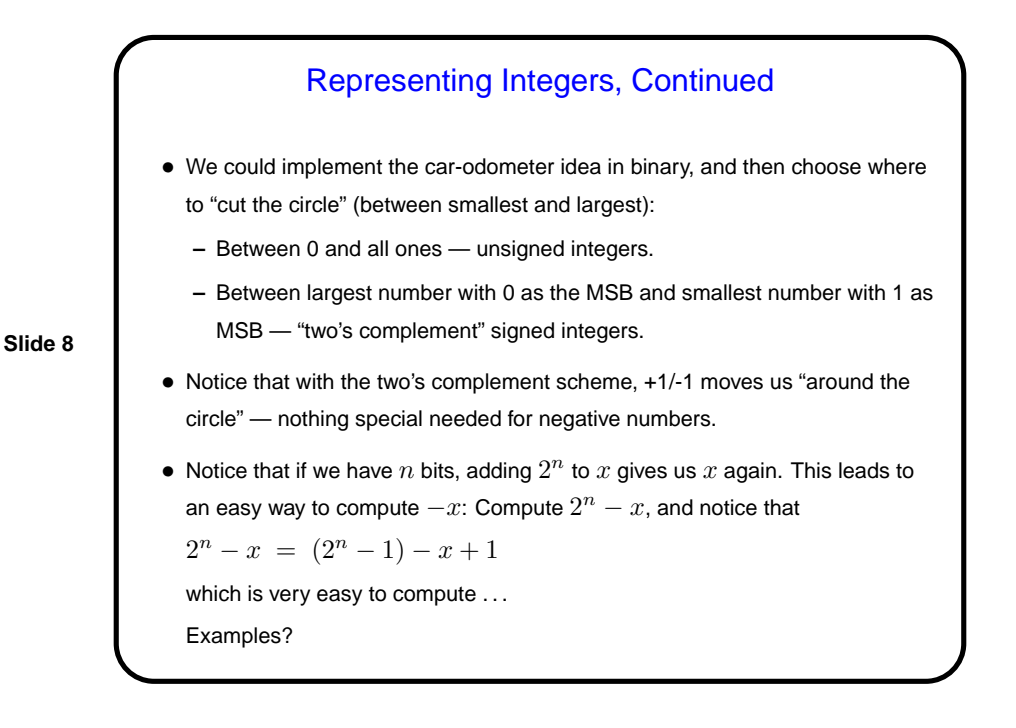

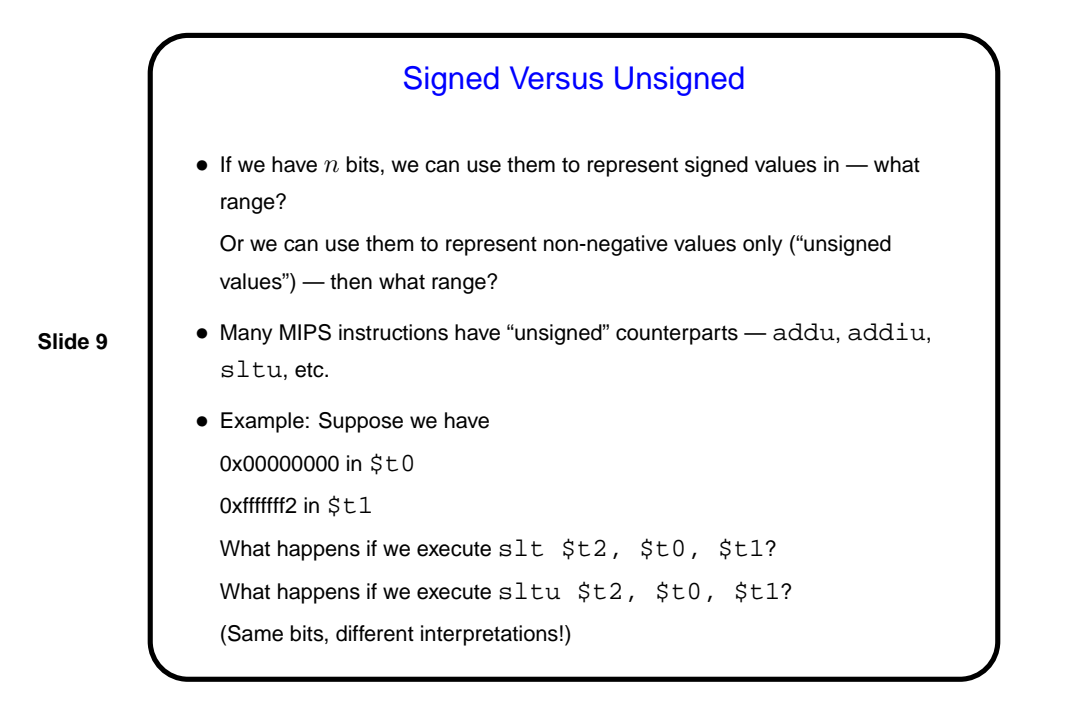

Sign Extension • If we have a number in 16-bit two's complement notation (e.g., the constant in an I-format instruction), do we know how to "extend" it into a 32-bit number? For non-negative numbers, easy. For negative numbers, also not too hard — consider taking absolute value, extending it, then taking negative again. • In effect — "extend" by duplicating sign bit. • (Notice that not all instructions that include a 16-bit constant do this.)

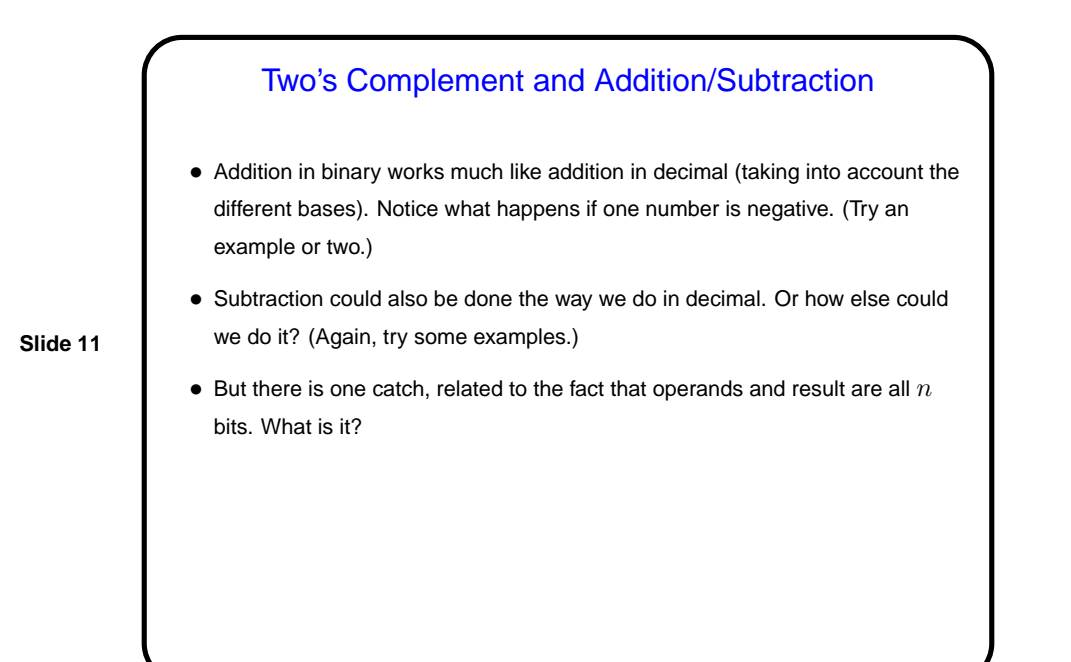

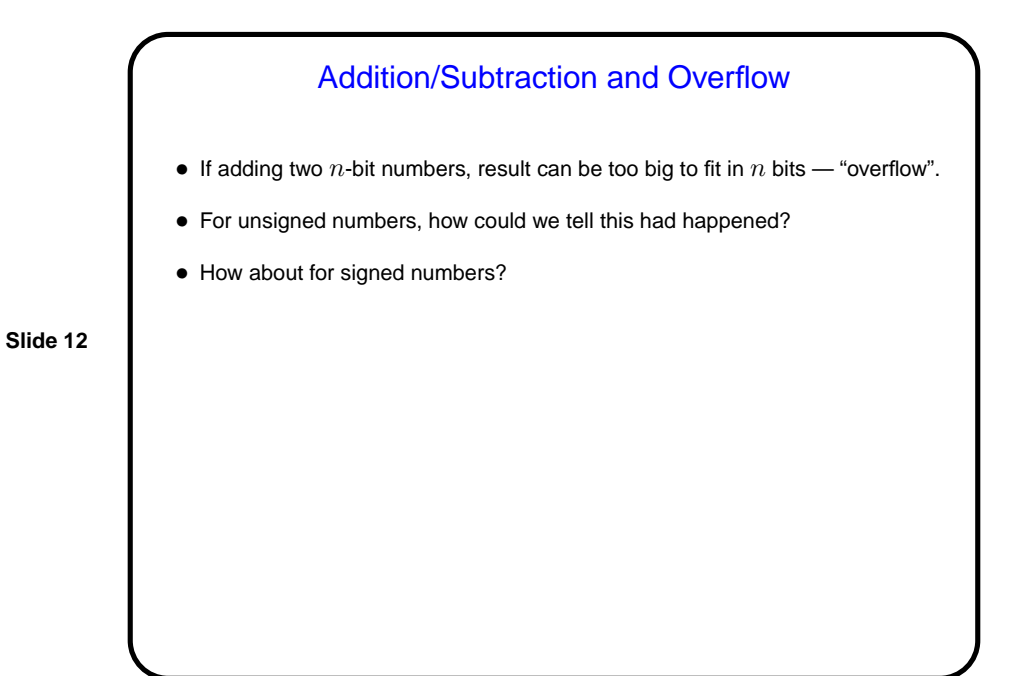

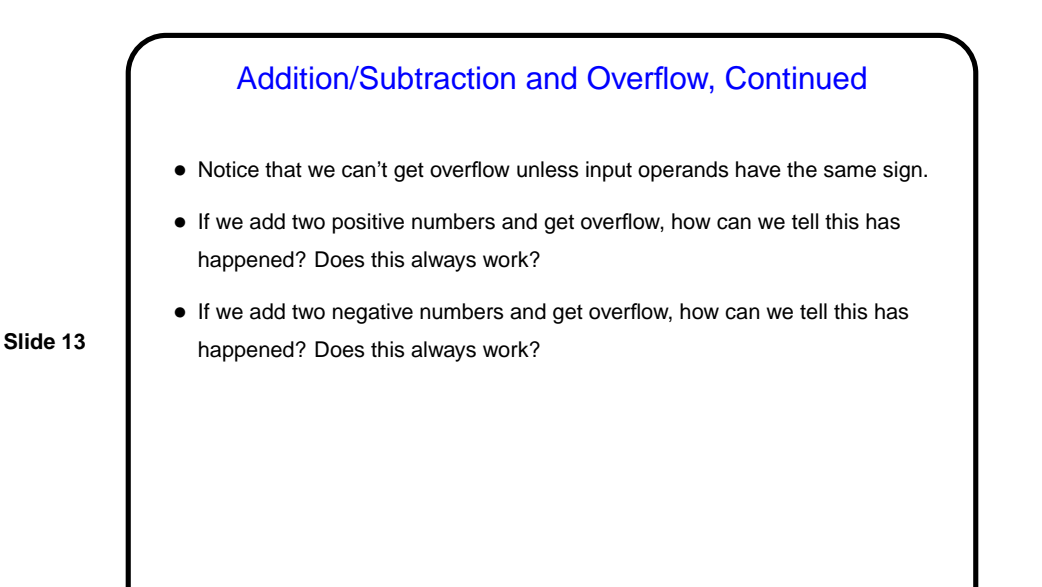

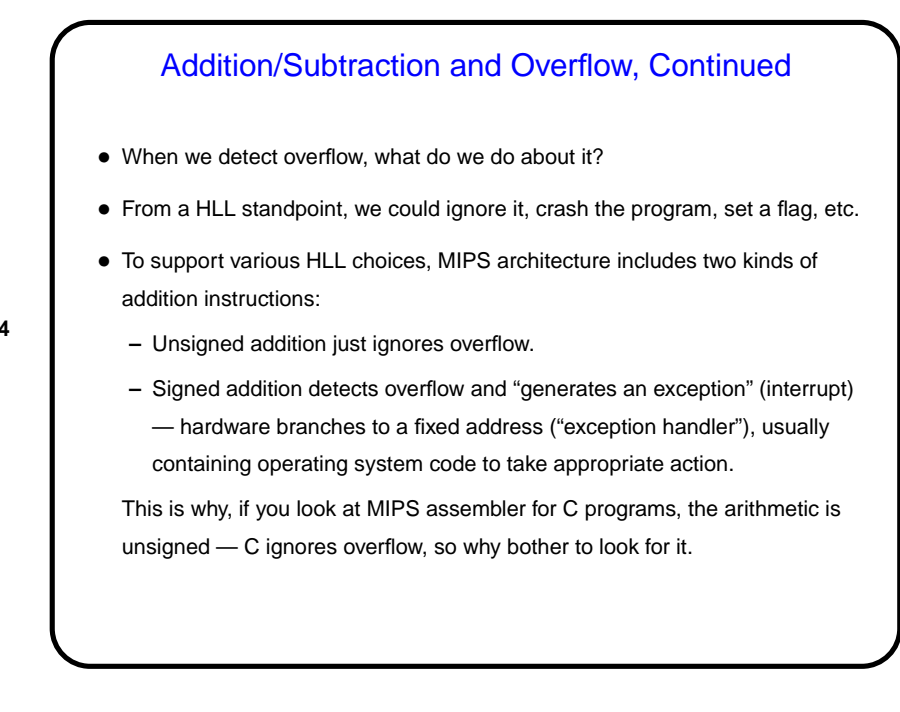

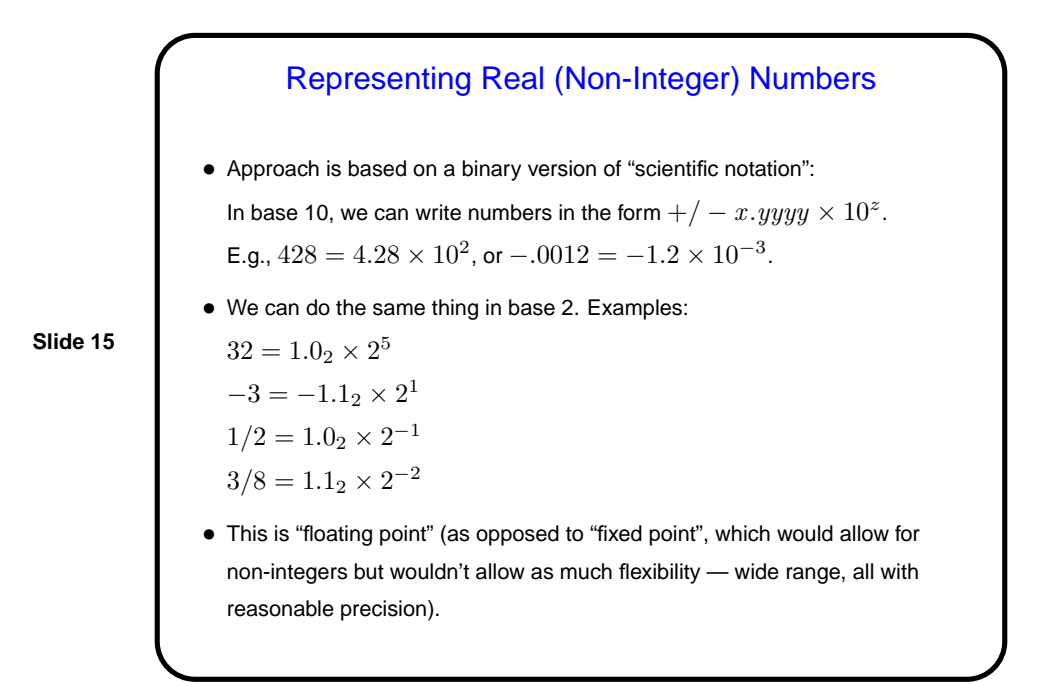

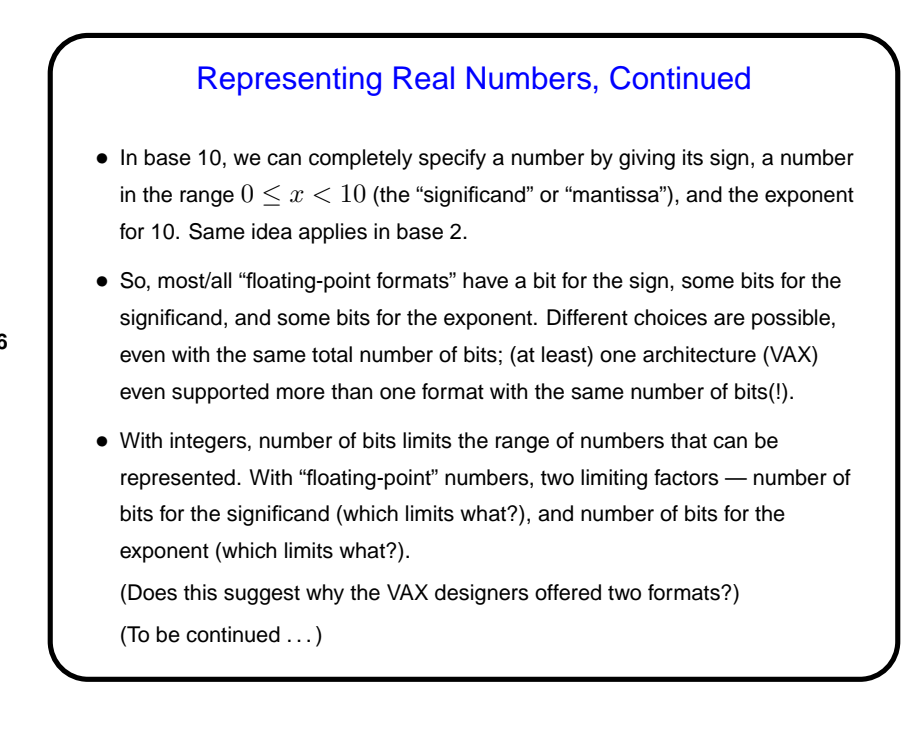

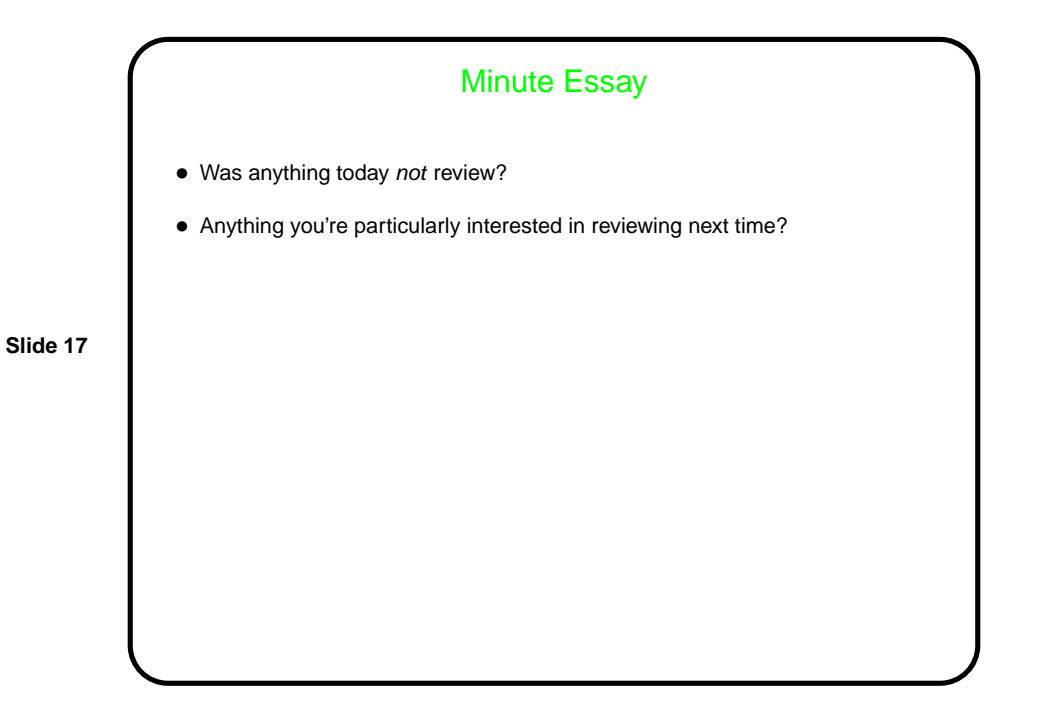